## **ÚVOD**

**Vítejte při čtení oficiální Základní příručky hry Minecraft. Obsahuje všech ny informace, které budete potřebovat k přežití vašich prvních dnů. Je naplněna tipy od samotného autora Notche a hlavního vývojáře Jeba, ale také je zde spousta rad od známých expertů na Minecraft, jako je Paul Soares ml. nebo CaptainSparklez, slavný Minecraft youtuber a autor videa "Minecraft Style". S pomocí této příručky budete brzy na dobré cestě stát se experty i vy sami!** 

Minecraft je sandboxová hra sestávající z budování a boření kostek, bez jakýchkoliv pravidel, kde si můžete postavit doslova cokoliv, co si dokážete přestavit. Hráč začíná v první dimenzi, tzv. Světě, kde se objeví v jednom z několika prostředí (biomů): bažiny, hory, tajgy, pouště, lesy, pláně, džungle, polární oblasti, oceány a dokonce se může objevit i ve velice vzácném houbovém biomu.

Ze Světa se můžete dostat do Netheru - pekelné krajiny zkázy a utrpení, nebo do Endu - děsivého kusu země uprostřed vesmíru, obývaného drakem! Ve hře najdete i ocenění, která získáváte v průběhu vašeho postupu hrou. Můžete hrát sami či s dalšími hráči, zvolit si tvořivý mód a postavit v něm ty nejúžasnější věci, které vás napadnou, nebo zvolit mód přežití, kde budete lovit, dolovat a bojovat s monstry, která vylézají za noci!

Jaký druh dobrodružství si zvolíte, je pouze na vás!

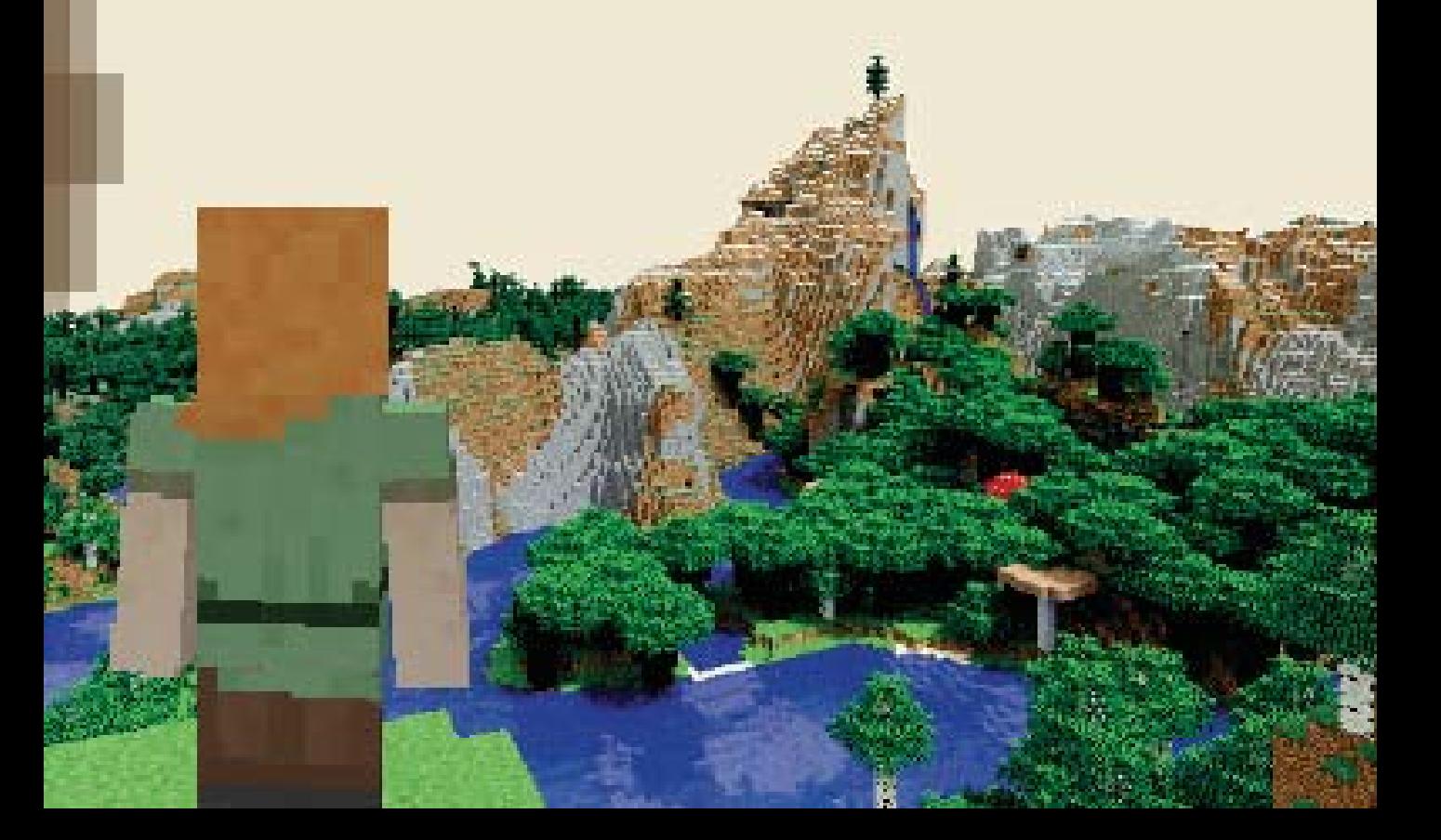

### **PROFIL: NOTCH**

#### **CELÉ JMÉNO:** Markus Alexej Persson **FUNKCE:** autor Minecraftu, zakladatel Mojangu

Notch se narodil ve švédském Stockholmu v roce 1979. Programovat začal v sedmi letech a svou první hru dokončil už v osmi! Poté, co vytvořil Minecraft, založil firmu Mojang kvůli dalšímu vývoji hry. Má přes 1 940 000 odběratelů na Twitteru. Dříve, než byl Mojang odkoupen společností Microsoft, předal Notch vývoj Minecraftu do rukou Jense Bergenstena.

### **PROFIL: JEB**

#### **CELÉ JMÉNO:** Jens Bergensten **FUNKCE:** vývojář Minecraftu

Jeb se narodil v roce 1979 ve Švédsku. Pozici hlavního vývojáře dostal od Notche v roce 2012. Je znám hlavně pro svou práci na ruditovém opakovači, vlcích, pavoucích a pístech. Na Twitteru má momentálně přes 1 220 000 odběratelů a je znám především pro svou práci na redstonových opakovačích, vlcích, šplhajících pavoucích a pístech.

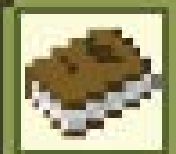

#### **TIP: BEZPEČÍ ONLINE**

Hrát Minecraft na serverech pro více hráčů je ohromná zábava. Raději však dodržujte tato jednoduchá pravidla:

Nikdy neprozrazujte své rodné jméno - nepoužívejte ho jako uživatelské jméno.

- Nikdy nesdělujte své osobní údaje.
- Nikdy neříkejte, do jaké školy chodíte nebo kolik vám je let.
- Nikomu neprozrazujte své heslo s výjimkou vašich rodičů či opatrovníků.

### **KRÁTKÁ HISTORIE MINECRAFTU**

**KVĚTEN:** Notch začíná pracovat na svém nápadu na hru. Opouští své tehdejší zaměstnání, aby se jí mohl věnovat naplno. Nejdříve hru pojmenuje Cave Game (Jeskynní hra). Později vydá první verzi pro veřejnost a mění název na Minecraft. Registrují se první hráči a je otevřeno fórum.

2009

**PROSINEC:** Minecraft se přesouvá do "vývojové fáze". Je přidáno mnoho věcí, včetně craftingu (vyrábění).

#### 2010

**LEDEN:** 100 000 registrovaných hráčů.

**ČERVEN:** Minecraft se dostává do alfa fáze. Hratelný je zatím pouze mód přežití, ale aktualizace jsou stále větší a častější. Hra dosahuje 200 000 prodaných kopií.

**SRPEN:** Ve Washingtonu se uskuteční vůbec první MineCon. Zúčastnilo se ho 50 lidí.

**PROSINEC:** Minecraft vyhrává Indie Game of the Year (cena za nejlepší nezávislou hru roku renomovaného webu IndieDB). Do hry je přidáno házení vajec a vyskakovací text v hlavní nabídce.

**BŘEZEN:** Minecraft na GDC (Game Developer Conference - světová vývojářská konference) vyhrává ocenění za nejlepší debutovou hru, nejlepší stahovatelnou hru a ocenění za největší inovaci.

2011

**ČERVENEC:** 10 milionů registrovaných hráčů.

**ŘÍJEN:** Vydána kapesní verze pro Android.

**LISTOPAD:** MineCon se přesouvá do Las Vegas. Účastní se ho již 5000 lidí. Během festivalu je vydána plná verze hry, tedy Minecraft 1.0.0. Je přidán drak v Endu, houby a vesničané.

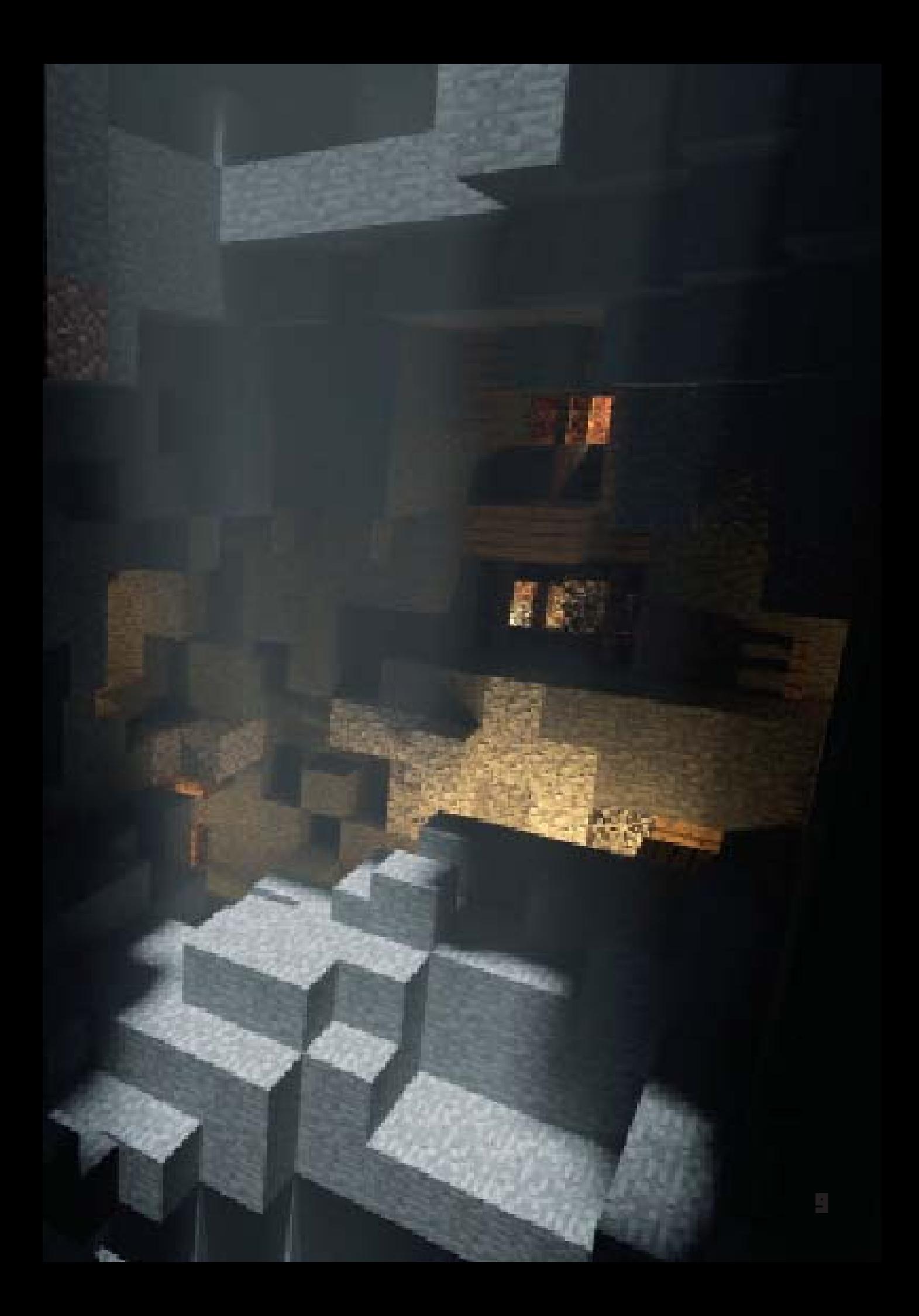

### **KRÁTKÁ HISTORIE MINECRAFTU– POKRAČOVÁNÍ**

**BŘEZEN:** Je vydána verze 1.2.1. Nově jsou do hry přidány mimo jiné i biom džungle, oceloti a železní golemové.

2012

**KVĚTEN:** Hra je vydána i pro Xbox 360. Během prvních 24 hodin je prodáno více než 400 000 kopií.

**LISTOPAD:** MineCon se koná v Disneylandu v Paříži. Přijde 6 500 účastníků.

**PROSINEC:** Jen na Štědrý den se prodá 453 000 kopií hry ve všech platformách.

**LEDEN:** Minecraft dosáhl 20 milionů prodaných kopií na PC/Mac, Xboxu 360 a mobilních zařízeních.

2013

**BŘEZEN:** Je vydána verze 1.5 (alias The Redstone update). Přidány jsou nové nástroje k ruditu a bloky křemene.

**DUBEN:** Kapesní verze Minecraftu a verze pro PC/Mac se prodaly každá ve více než 10 milionech kopiích.

**ČERVENEC:** Je vydána verze 1.6 (alias The Horse Update). Jsou přidáni koně, koberce a jílové bloky.

**ŘÍJEN:** Vychází verze hry 1.7.2 (alias "The Update that Changed the World"). Přidává nové biomy, bloky a druhy ryb.

**PROSINEC:** Vychází verze Minecraftu pro PlayStation 3

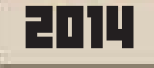

**ČERVENEC:** Prodeje konzolové edice překonávají prodeje PC/Mac. Celkem se prodalo 54 milionů kopií hry na všech platformách.

**SRPEN:** Vychází verze 1.8 (alias The Bountiful Update). Mezi nové přídavky patří diorit, andesit, granit, vlajky, sliz, podmořské chrámy, králíci a změny v systému očarovávání.

**ZÁŘÍ:** Mojang je odkoupen společností Microsoft. Jsou vydány verze pro Xbox One a PlayStation 4.

11

## **TECHNICKÉ VĚCI**

#### **PLATFORMY**

Minecraft můžete hrát na vašem počítači (PC nebo Mac), na Xboxu, iPadu nebo iPhonu. Hra se lehce liší podle toho, jakou platformu používáte. V počítačové verzi máte mnohem více možností. Můžete si do hry přidat módy, textury a skiny.

#### **HRA JEDNOHO HRÁČE A VÍCE HRÁČŮ**

Můžete hrát sami ve hře jednoho hráče, nebo požádat kamaráda, aby vám ukázal, co a jak je ve hře pro více hráčů. Pro potřeby této knihy jsme pracovali s variantou, že budete začínat s hrou jednoho hráče.

#### **TVOŘIVÁ HRA, NEBO HRA O PŘEŽITÍ**

Za další budete vyzváni, abyste si zvolili, jestli chcete hrát hru o přežití, nebo tvořivou hru.

V **kreativním módu** (creative) na vás nebude nic útočit, budete moct létat a váš inventář bude plný. Tohle je super cesta k tomu, jak postavit úžasné budovy a kolosální stavby bez toho, aby vám je každou noc creeper vyhodil do povětří.

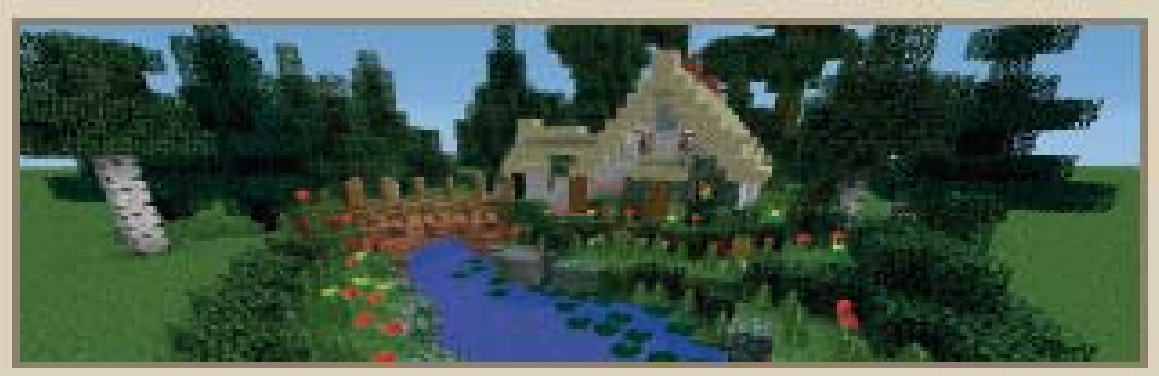

V **módu přežití** (survival) si užijete spoustu zábavy bojováním s monstry. Můžete si zvolit různé stupně obtížnosti - lehkou, normální, těžkou nebo mírumilovnou. Pro začátek je nejlepší normální.

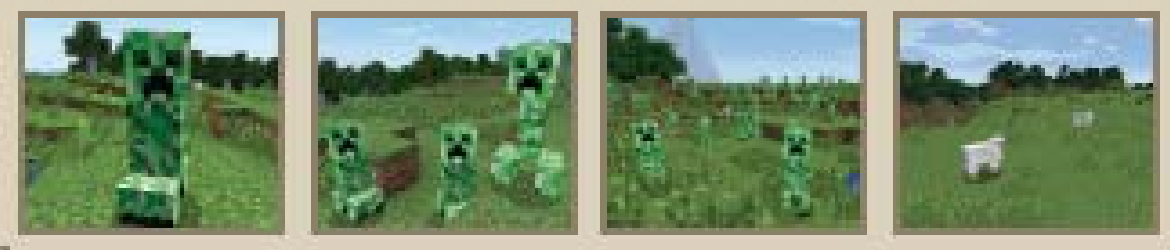

V **tvrdém módu** (hardcore) je obtížnost nastavena na těžkou a vy máte jen jeden život. Rozhodnutí je na vás!

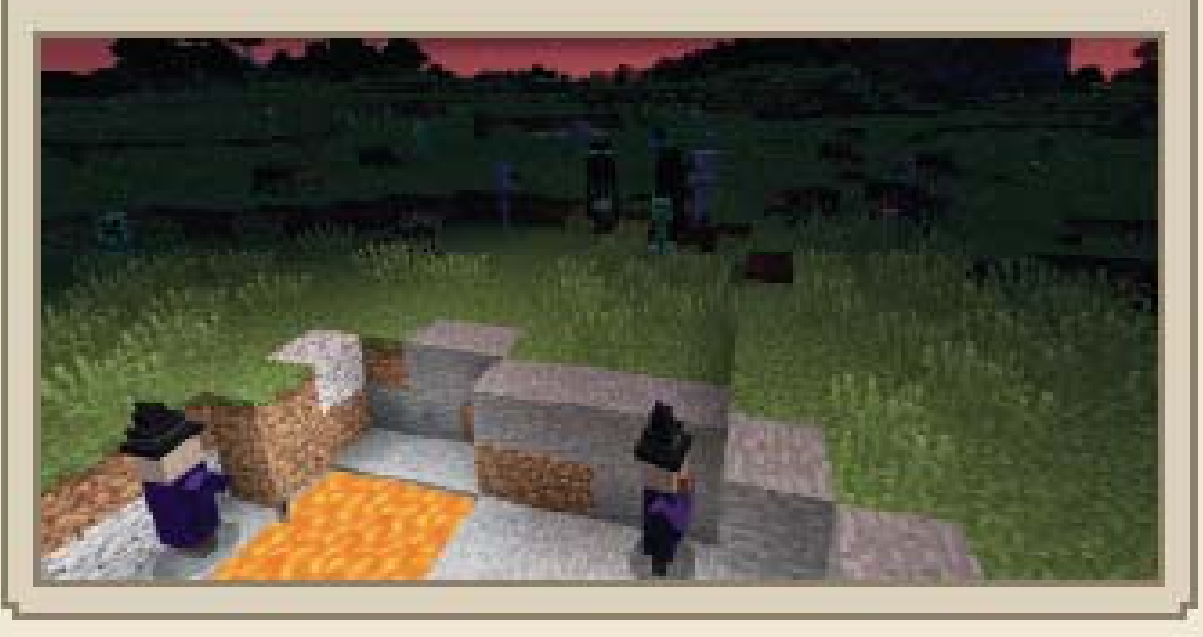

#### **ÚROVNĚ**

V průběhu hry budete získávat zkušenostní body, díky kterým postoupíte na další úroveň (level). Pod životy se nachází řádek zkušeností, kde můžete vidět, kolik zkušeností máte a jak blízko jste k získání další úrovně. Zkušenosti můžete získat dolováním nebo zabíjením monster, ze kterých tyto body vypadnou na zem a po sebrání se vám automaticky přičtou.

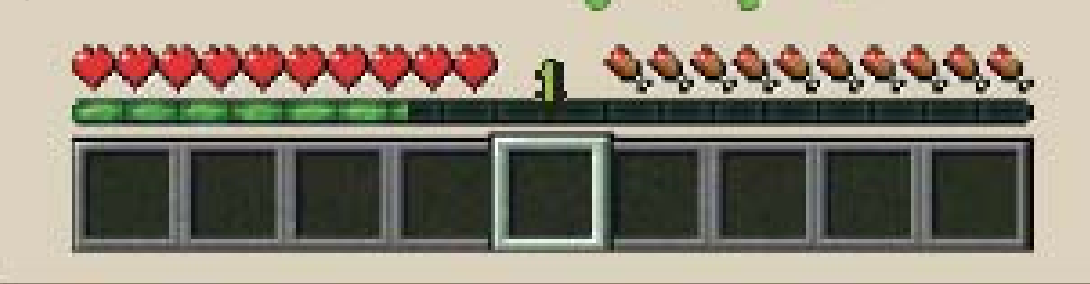

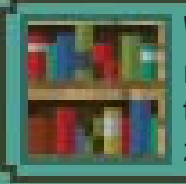

**VÍTE, ŽE...?** Pro prvních 16 úrovní potřebujete 17 zkuše nostních bodů. Jakmile dosáhnete 17. úrovně, počet potřebných zkušenostních bodů se bude s každou další úrovní zvyšovat.

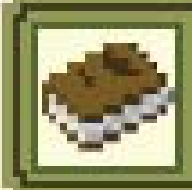

**TIP:** Zkušenostní body využijete později, když se naučíte očarovávat věci a zlepšit tak jejich vlastnosti. Ve chvíli, kdy jste na vyšší úrovni, můžete své nasbírané body použít k vylepšení nástrojů, zbraní a různých kusů brnění.

# **OVLÁDÁNÍ**

#### **OVLÁDÁNÍ PC/MAC**

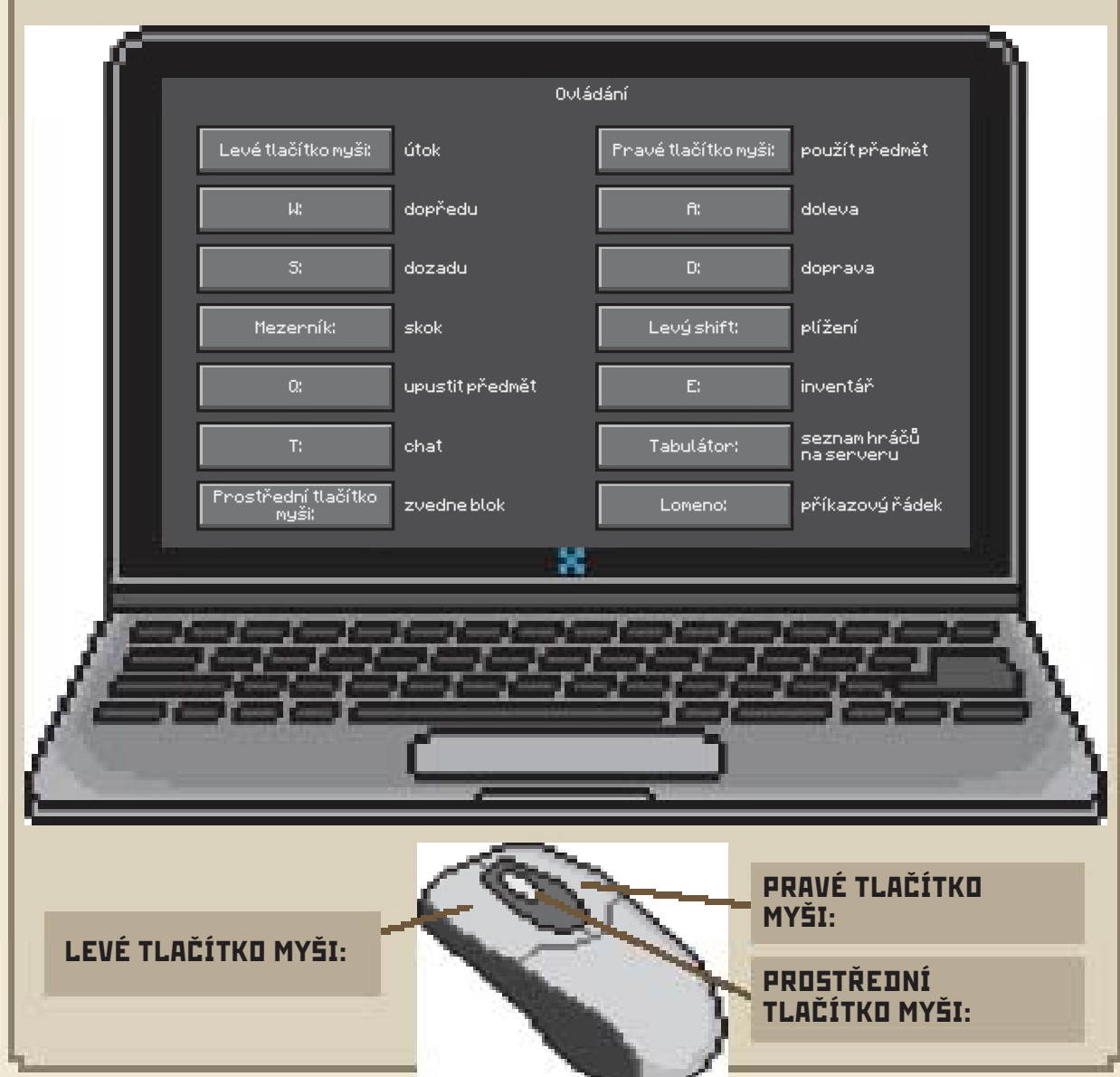

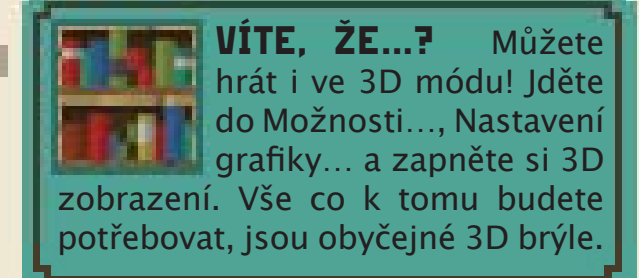

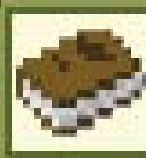

**TIP:** Držte tlačítko shift, když prozkoumáváte strmé svahy a okraje srázů. Budete se plížit a předejdete tak pádu.

#### **OVLÁDÁNÍ MOBILNÍ VERZE**

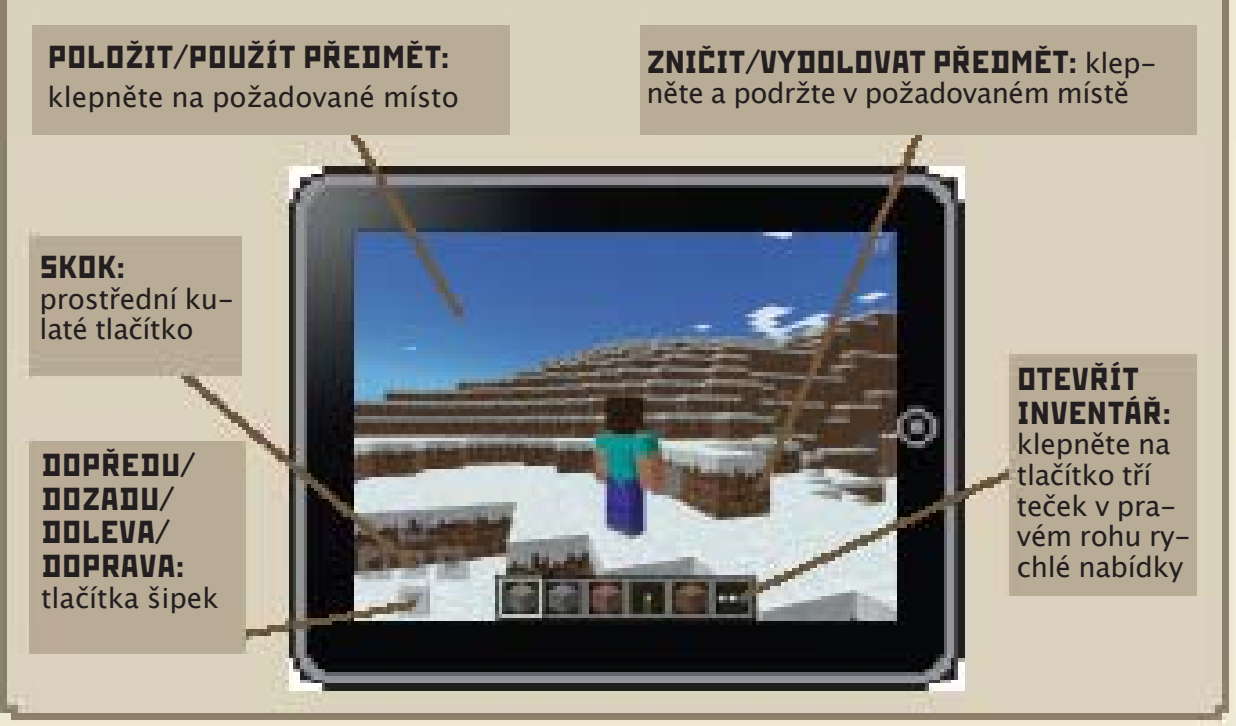

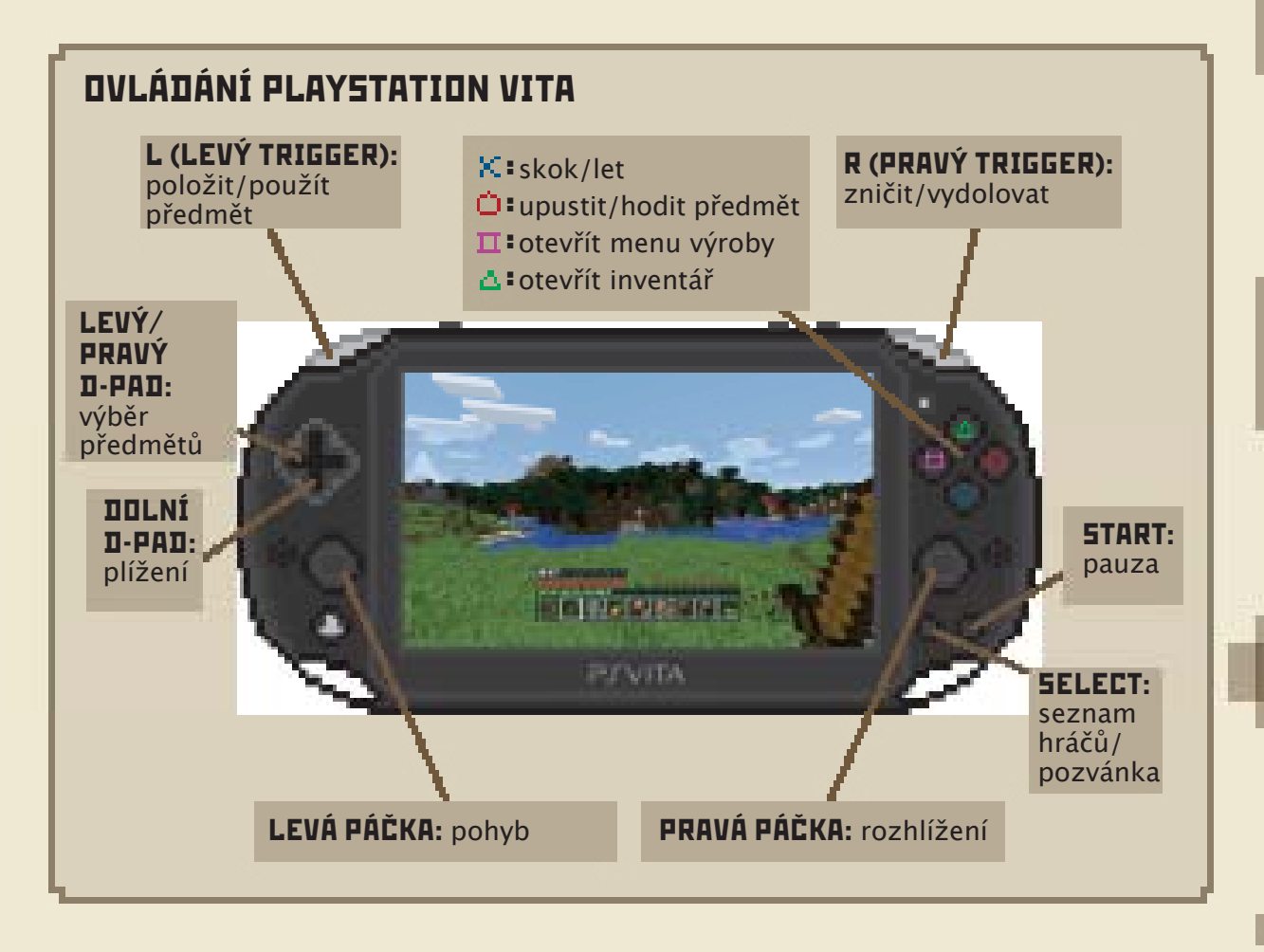

## **OVLÁDÁNÍ – POKRAČOVÁNÍ**

#### **OVLÁDANÍ XBOXU ONE CONTROLLER**

**LB/RB:** změnit vybraný předmět/pohyb

**LEVÁ ANALOGOVÁ PÁČKA (ZMÁČKNUTÍ):** běh

**LEVÁ ANALOGOVÁ PÁČKA (DVA RYCHLÉ POHYBY NAHORU):**  letět níže v kreativním módu nebo změnit úhel kamery

**LEVÁ ANALOGOVÁ PÁČKA:**  pohyb

16

**LT:** umístit/použít předmět **RT:** zničit/vydolovat předmět

**A:** skok/let

**B:** upustit/hodit předmět

**X:** otevřít menu výroby **Y:** otevřít inventář

> **PRAVÁ ANALOGOVÁ PÁČKA:** pohled

A

Y  $\mathbf{B}$   $\mathbf{B}$ 

**PRAVÁ ANALOGOVÁ PÁČKA (ZMÁČKNUTÍ):** plížení/chůze